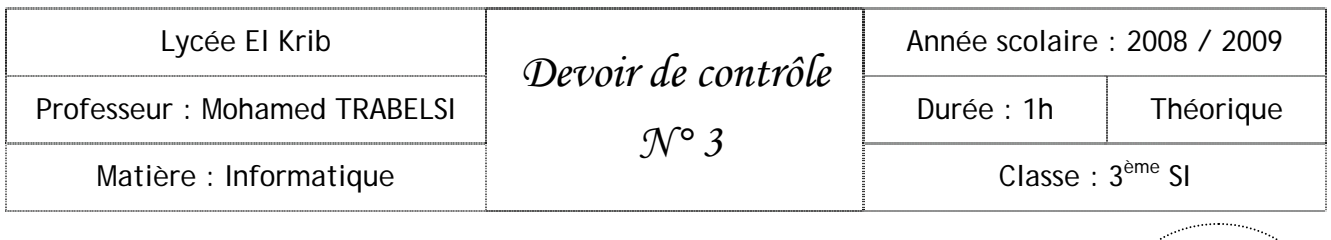

Nom & prénom :...........................................................................

#### Énoncé : Algorithme de Tri

On désir créer un programme intitulé **tri\_vecteur** qui permet de trier un tableau **T** de **n** entiers distincts (5 ≤ n ≤ 20) dans l'ordre décroissant selon le principe suivant : Pour chaque élément de **T** :

Déterminer le nombre d'éléments qui lui sont supérieur.

• Placer cet élément dans un tableau **R** à la case d'indice nombre d'élément plus grand + 1. Exemple :

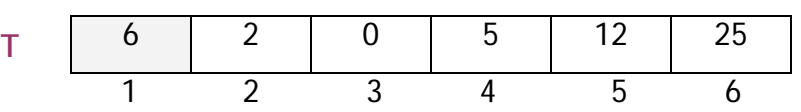

Deux valeurs sont supérieures au premier élément de T. Cet élément sera donc placé à la position 3 du tableau **R.** 

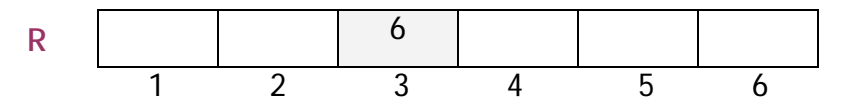

Le résultat affiché est **R** qui sera un tableau trié dans l'ordre décroissant.

#### 1. Analyse principale **Résultat :** Affichage **Traitement :** Pour i de 1 à n faire Ecrire (R[i]) Fin pour Tri (T, R, n) Remplir (T, n) Saisie (n) Algorithme 0) Début **tri\_vecteur** 1) Saisie (n) 2) Remplir (T, n) 3) Tri (T, R, n) 4) Pour i de 1 à n faire Ecrire (R[i]) Fin pour 5) Fin **tri\_vecteur** T.A.F 1. Faire les déclarations nécessaires. (4 pts) 2. Faire l'analyse et l'algorithme des sous programmes suivants : • Saisie () (3 pts) Remplir () (4 pts) • Tri ( )  $(9 \text{ pts})$ Remarque : D'autres sous programmes pourraient être envisagés en cas de besoin.

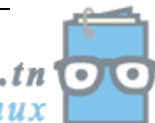

20

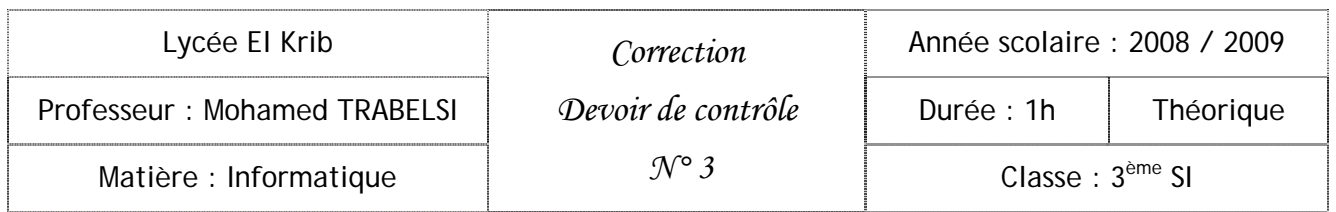

#### T.D.O Globaux

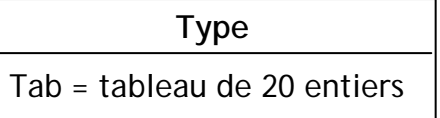

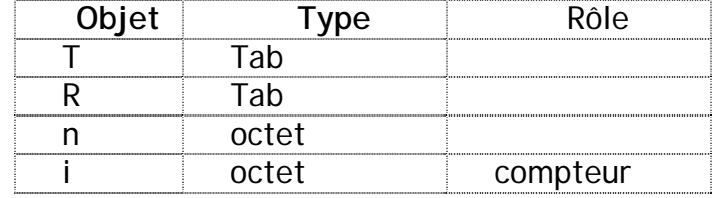

### 2. Analyse de la procédure Saisie

```
Procédure saisie (var n : octet)
```
**Résultat :** n

**Traitement :** 

Répéter n = donnée (" Donner n entre 5 et 20 : ") Jusqu'à n dans [5..20]

### Algorithme

- 0) Procédure **saisie** (var n : octet)
- 1) Répéter

Écrire (" Donner n entre 5 et 20 : "), Lire (n)

Jusqu'à n dans [5..20]

- 2) Fin
- 3. Analyse de la procédure Remplir

Procédure **remplir** (var T : Tab ; n : octet)

**Résultat :** T

**Traitement :** 

Pour i de 1 à n faire T[i] = donnée (" Donner la case ", i, " : ") Fin Pour

## Algorithme

- 0) Procédure **remplir** (var T : Tab ; n : octet)
- 1) Pour i de 1 à n faire

```
Ecrire (" Donner la case ", i, " : "), Lire (T[i])
```
Fin Pour

2) Fin

T.D.O Locaux

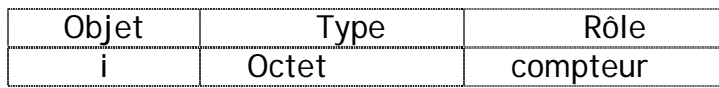

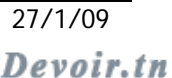

## 4. Analyse de la procédure Tri

Procédure **tri** (T : Tab ; var R : Tab ; n : octet) **Résultat :** R

**Traitement :** 

Pour i de 1 à n faire

```
X \leftarrow \text{nbr\_grand} (T, n, i) + 1
R[x] \leftarrow T[i]
```
Fin pour

# Algorithme

- 0) Procédure **tri** (T : Tab ; var R : Tab ; n : octet)
- 1) Pour i de 1 à n faire

```
X \leftarrow \text{nbr\_grand} (T, n, i) + 1
```
 $R[x] \leftarrow T[i]$ 

Fin pour

2) Fin

T.D.O Locaux

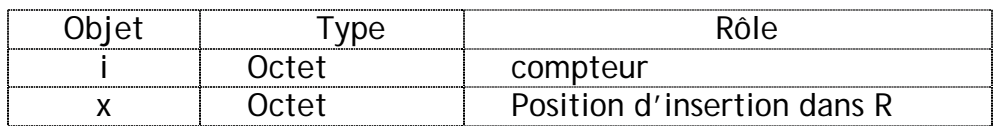

## 5. Analyse de la fonction nbr\_grand

```
Fonction nbr_grand (T : Tab ; n : octet ; i : octet) : octet 
Résultat : nbr_grand 
Traitement : 
              nbr_grand ← cpt 
              cpt \leftarrow 0Pour j de 1 à n faire 
                    Si (j ≠ i) et T[j]>T[i] Alors cpt ← cpt + 1 
                    Fin si 
              Fin pour
```
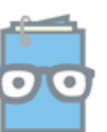

## Algorithme

- 0) Fonction **nbr\_grand** (T : Tab ; n : octet ; i : octet) : octet
- 1)  $cpt \leftarrow 0$

Pour j de 1 à n faire

**Si** (j ≠ i) et T[j]>T[i] **Alors** cpt ← cpt + 1

**Fin si** 

Fin pour

- 2)  $nbr\_grand \leftarrow cpt$
- 3) Fin
- T.D.O Locaux

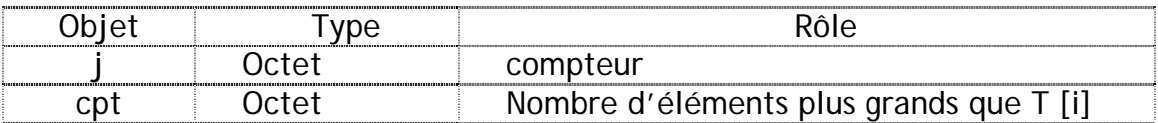

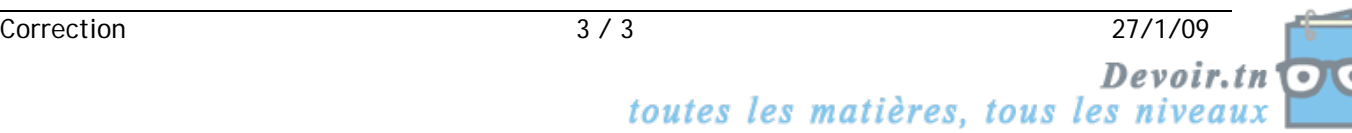

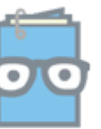